# Anschriftenprüfung

#### Hauptseite > Adressen > Adressfenster > Anschriftenprüfung

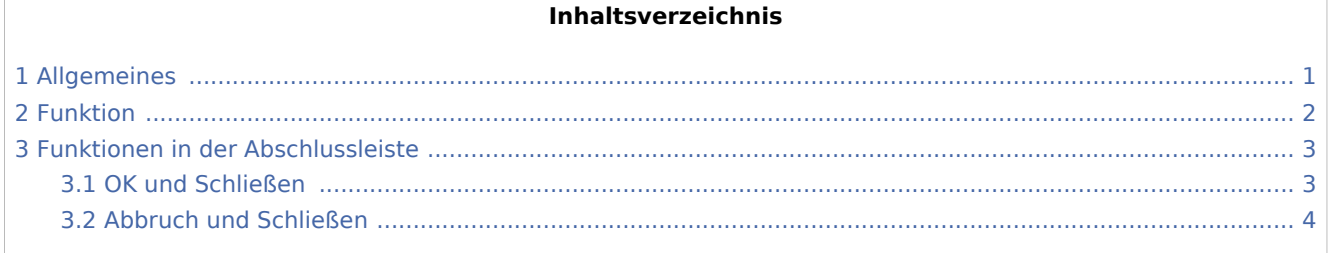

## <span id="page-0-0"></span>Allgemeines

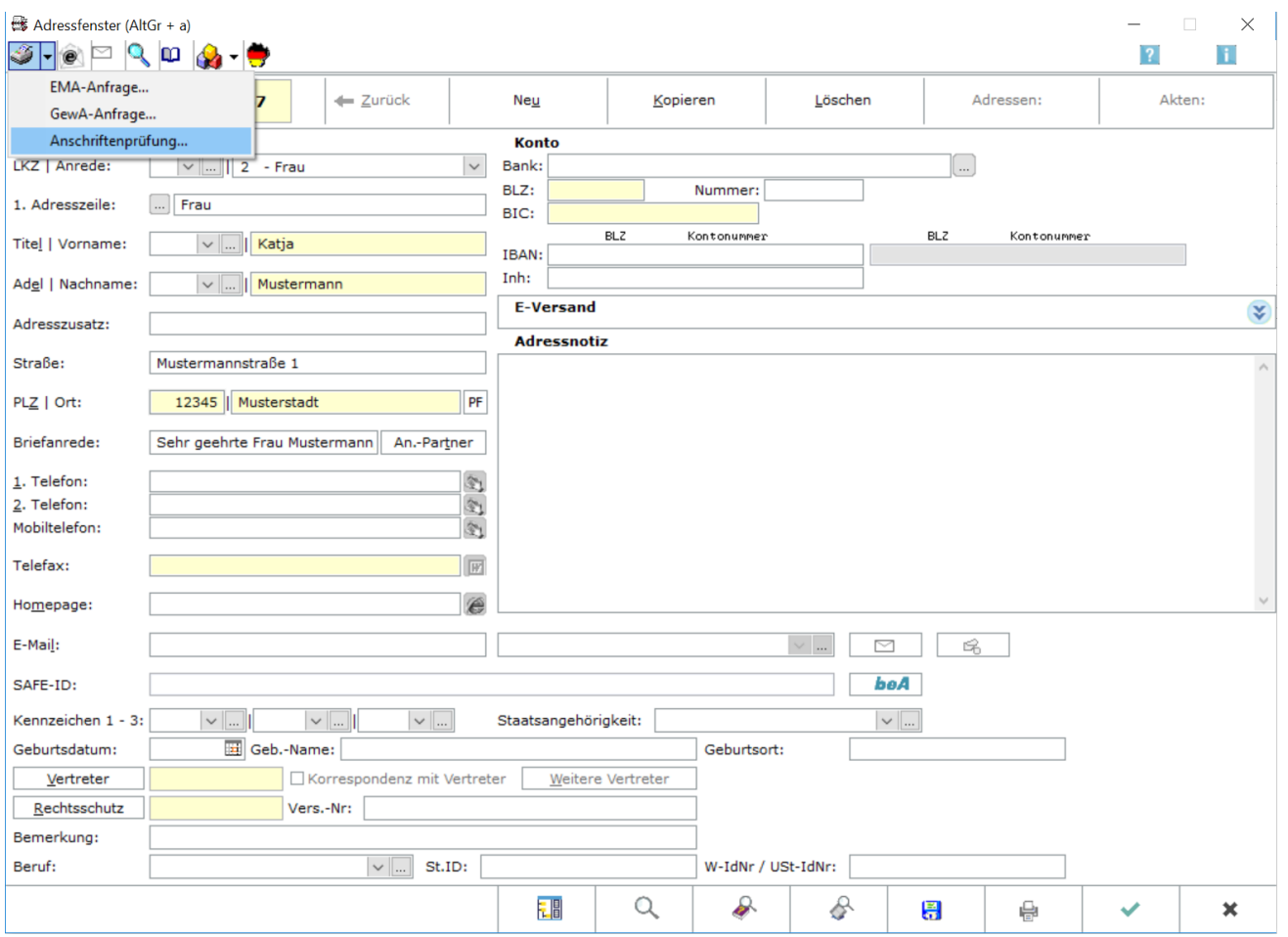

### <span id="page-1-0"></span>Funktion

Die Funktion Anschriftenprüfung ermöglicht es, die bereits in RA-MICRO hinterlegten Adressen mit nur wenigen Klicks zu prüfen.

Hierfür ist eine gesonderte Prüfkarte nötig, welche Sie bei der Deutschen Post käuflich erwerben können. Die Prüfkarte wird durch RA-MICRO automatisch ausgefüllt und anschließend gedruckt.

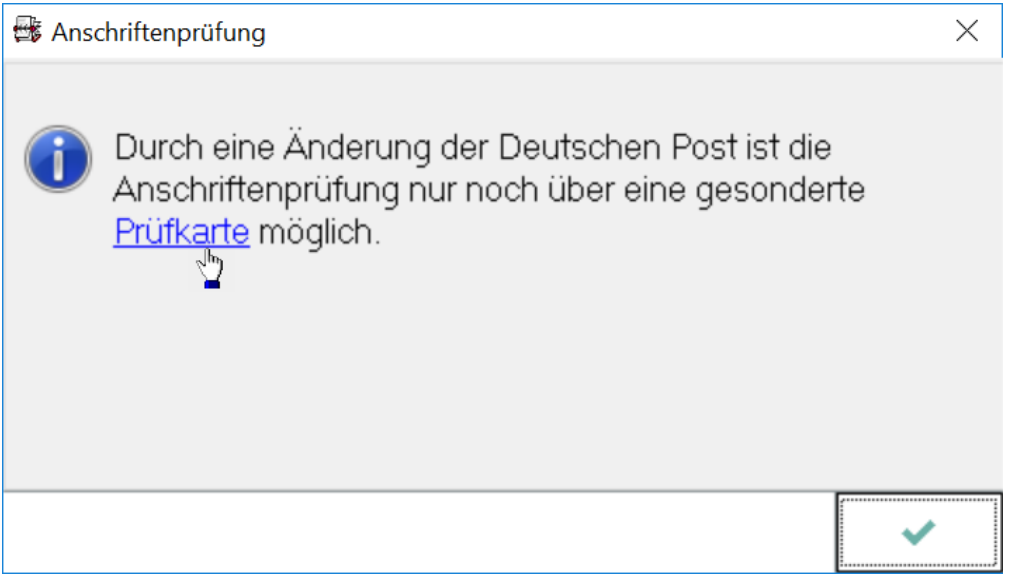

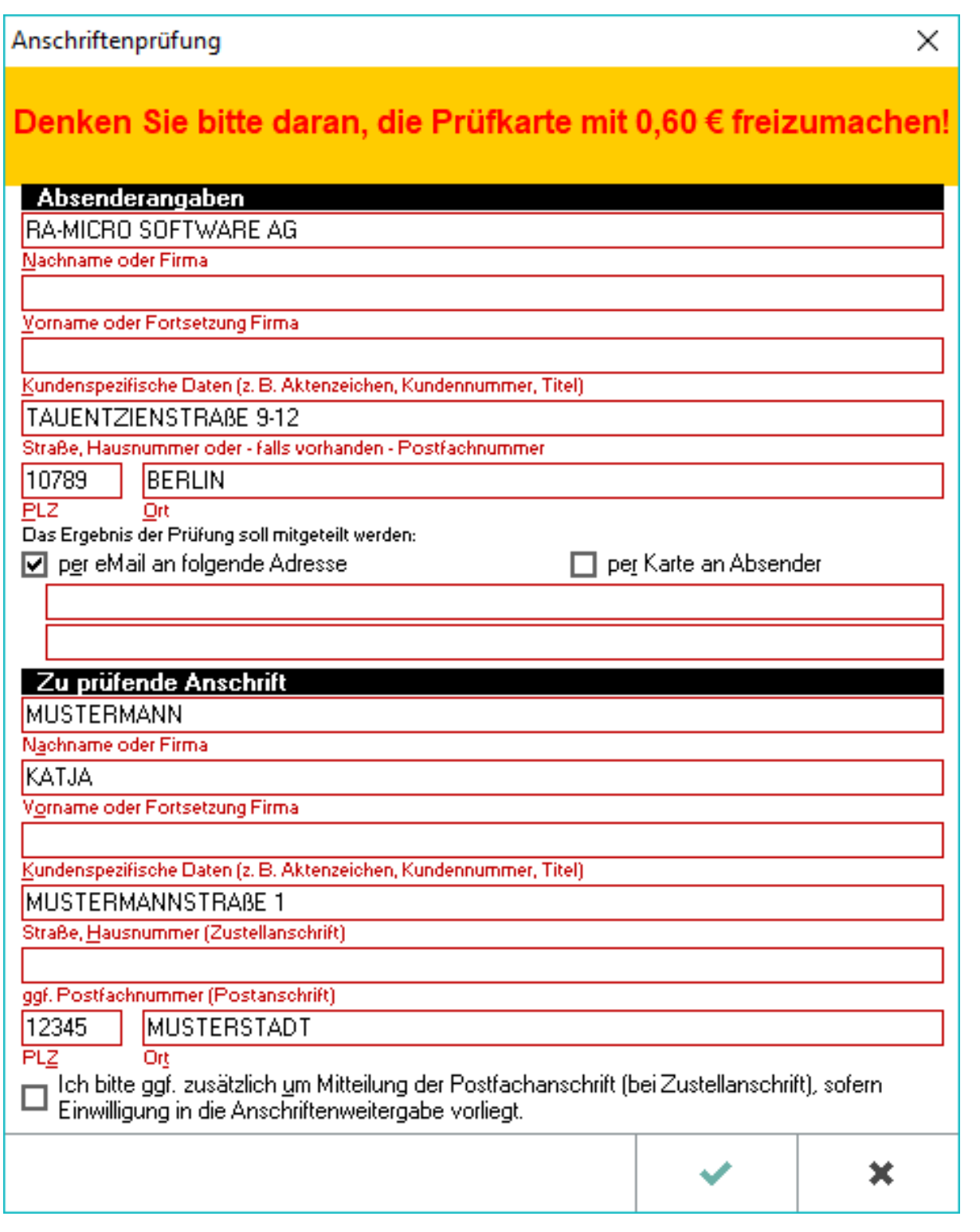

### <span id="page-2-0"></span>Funktionen in der Abschlussleiste

### <span id="page-2-1"></span>OK und Schließen

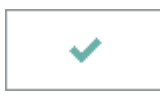

Die Anschriftenprüfung wird gedruckt und das Fenster schließt sich.

#### <span id="page-3-0"></span>Abbruch und Schließen

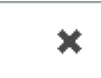

Der Vorgang wird abgebrochen und das Fenster wird geschlossen.